# Tools für dein (S)EP Projektmanagement Tools

IEEE Student Branch Passau Alexander Degenhart

13. Juli 2023

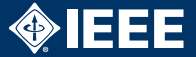

- $\blacktriangleright$  Informationen nicht zu weit/über zu viele Orte verstreuen
- ▶ Habt Agendas für Team-Treffen
- **Protokolliert Meetings**
- ▶ Interessante Lektüre: GitLab Handbook (Englisch) <https://about.gitlab.com/handbook/>

### Kommunikation: Besprechungen

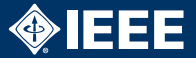

- ▶ Discord (<https://discord.com/>)
	- Betriebssysteme: Linux, Windows, Mac, Android, iOS
	- $\triangleright$  Strukturierung mit Sprach- und Text-Channels möglich
	- ▶ Optional: Einbinden von GitLab/Hub-Push-Benachrichtigungen
- $\blacktriangleright$  Teamspeak (<https://teamspeak.com/en/>)
	- **INUTER EIGHTER IN NUTZER** Nutzung über öffentliche Server oder selbst gehostet
	- ▶ Kostenlose Server-Lizenz für bis zu 32 Nutzer
- ▶ Zoom/BigBlueButton/Jitsi/...
	- $\blacktriangleright$  Evtl. weniger für spontanes und evtl. längeres Arbeiten nebenher geeignet
	- $\triangleright$  <https://uni-passau.zoom.us/>
	- ▶ <https://bbb.fachschaften.org/> (Benötigt kostenlosen fachschaften.org Account)
	- $\blacktriangleright$  <https://meet.jit.si/>
- $\blacktriangleright$  Vor Ort

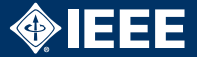

**Discord** 

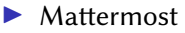

- $\blacktriangleright$  Self-Hosted Slack Alternative
- $\blacktriangleright$  Instanz an der FIM:
	- <https://mattermost.fim.uni-passau.de>
- **Eigenes Team kann auf Anfrage von der Systembetreuung** erstellt werden
- ▶ Darin sind dann auch Webhooks/Integrationen möglich (e.g. GitLab Benachrichtigungen).
- ▶ Dokumentation: [https://www.fim.uni-passau.](https://www.fim.uni-passau.de/it-dienste/onlinedienste/mattermost-team-messenger/) [de/it-dienste/onlinedienste/](https://www.fim.uni-passau.de/it-dienste/onlinedienste/mattermost-team-messenger/) [mattermost-team-messenger/](https://www.fim.uni-passau.de/it-dienste/onlinedienste/mattermost-team-messenger/)
- $\blacktriangleright$  Slack
	- $\blacktriangleright$  Kostenlos
	- ▶ Nur die Nachrichten der letzten 90 Tage sind sichtbar
	- Etwas knapp für den  $(S)EP$  Zeitraum
- ▶ Text-Messenger aller Art
	- $\blacktriangleright$  Nachteil: unstrukturiert, unübersichtlich

## **Dateiablage**

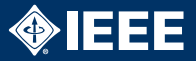

- ▶ Manche Dateien passen nicht unbedingt in ein Git-Repo
- ▶ Die meisten Kommunikations-Tools erlauben den Upload von Dateien!
- ▶ Alternativ irgendwas 'Cloud'-artiges:
	- ▶ Sync+Share vom LRZ (<https://syncandshare.lrz.de>)
		- $\triangleright$  50 GB Speicher
		- ▶ Anmeldung per Uni Account
		- ▶ Weitere Infos: [https://www.hilfe.uni-passau.](https://www.hilfe.uni-passau.de/arbeitsplaetze/dateidienste/lrz-sync-share/) [de/arbeitsplaetze/dateidienste/](https://www.hilfe.uni-passau.de/arbeitsplaetze/dateidienste/lrz-sync-share/)

[lrz-sync-share/](https://www.hilfe.uni-passau.de/arbeitsplaetze/dateidienste/lrz-sync-share/)

▶ OneDrive (MS Office 365)

- $\blacktriangleright$  Über Uni Account nutzbar
- ▶ Weitere Infos: [https://www.hilfe.uni-passau.](https://www.hilfe.uni-passau.de/arbeitsplaetze/programme/microsoft-office/microsoft-office-fuer-studierende) [de/arbeitsplaetze/programme/](https://www.hilfe.uni-passau.de/arbeitsplaetze/programme/microsoft-office/microsoft-office-fuer-studierende) [microsoft-office/](https://www.hilfe.uni-passau.de/arbeitsplaetze/programme/microsoft-office/microsoft-office-fuer-studierende)

[microsoft-office-fuer-studierende](https://www.hilfe.uni-passau.de/arbeitsplaetze/programme/microsoft-office/microsoft-office-fuer-studierende)

Google Drive

**Dropbox** I Nextcloud (selbst gehosted) 5/10

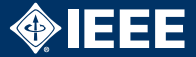

### $\blacktriangleright$  HedgeDoc

- ▶ Open-Source, Self-Hosted
- $\triangleright$  Öffentliche Instanzen z.B.: <https://md.fachschaften.org/>
- **In Später noch: Markdown Vortrag**
- In Notion (<https://notion.so>)
	- $\triangleright$  Kostenlos für einzel Personen (+ 5 Gast Nutzer)
- ▶ Wiki-Feature von GitLab, GitHub, ...
	- $\blacktriangleright$  Nicht collaborativ

# Aufgabenplanung und -tracking

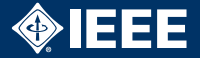

▶ Issue-Tracker integriert in Git-Server-Software: (-> Nächster Vortrag)

 $\blacktriangleright$  GitLab

 $\blacktriangleright$  GitHub

 $\blacktriangleright$  Jira (+ Confluence)

▶ Lokale Desktop-Anwendungen (Honorable Mentions)

- ▶ Gantt Project
- ▶ OpenProj
- Microsoft Project
- ProjectLibre

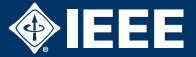

- $\blacktriangleright$  <https://www.ganttproject.biz>
- ▶ Video Tutorial: <https://youtu.be/5rHCSa5ad34>
- $\blacktriangleright$  Frei verfügbar
- $\blacktriangleright$  Betriebssysteme: Windows, Linux, macOS
- $\blacktriangleright$  Funktionen:
	- ▶ Gantt Chart mit Abhängigkeiten und Milestones
	- $\blacktriangleright$  Ressourcenzuteilung
	- PFRT Chart
	- Export: PNG, PDF, HTML
	- Import von Microsoft Project

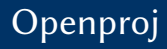

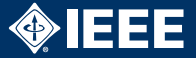

### $\blacktriangleright$  [https:](https://sourceforge.net/projects/openproj)

[//sourceforge.net/projects/openproj](https://sourceforge.net/projects/openproj)

- $\blacktriangleright$  Frei verfügbar
- $\blacktriangleright$  Betriebssysteme: Windows, Linux, macOS

#### $\blacktriangleright$  Funktionen:

- $\blacktriangleright$  Gantt Chart
- PFRT Chart
- $\blacktriangleright$  Netzplan
- $\blacktriangleright$  Ressourcenstrukturpläne
- $\blacktriangleright$  Ist- und Soll-Zuweisungen, Schätzungen
- PDF-Export
- Import von Microsoft Project

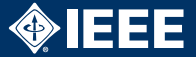

- I [https://sourceforge.net/projects/](https://sourceforge.net/projects/projectlibre/) [projectlibre/](https://sourceforge.net/projects/projectlibre/)
- $\blacktriangleright$  Frei verfügbar
- Betriebssysteme: Windows, Linux, macOS
- $\blacktriangleright$  Funktionen:
	- **Gantt Chart**
	- $\blacktriangleright$  Netzplan
	- $\blacktriangleright$  Ressourcenstrukturpläne
	- Import von Microsoft Project